## $FMV-BIBLONE 2/45$

Office 2000 Personal

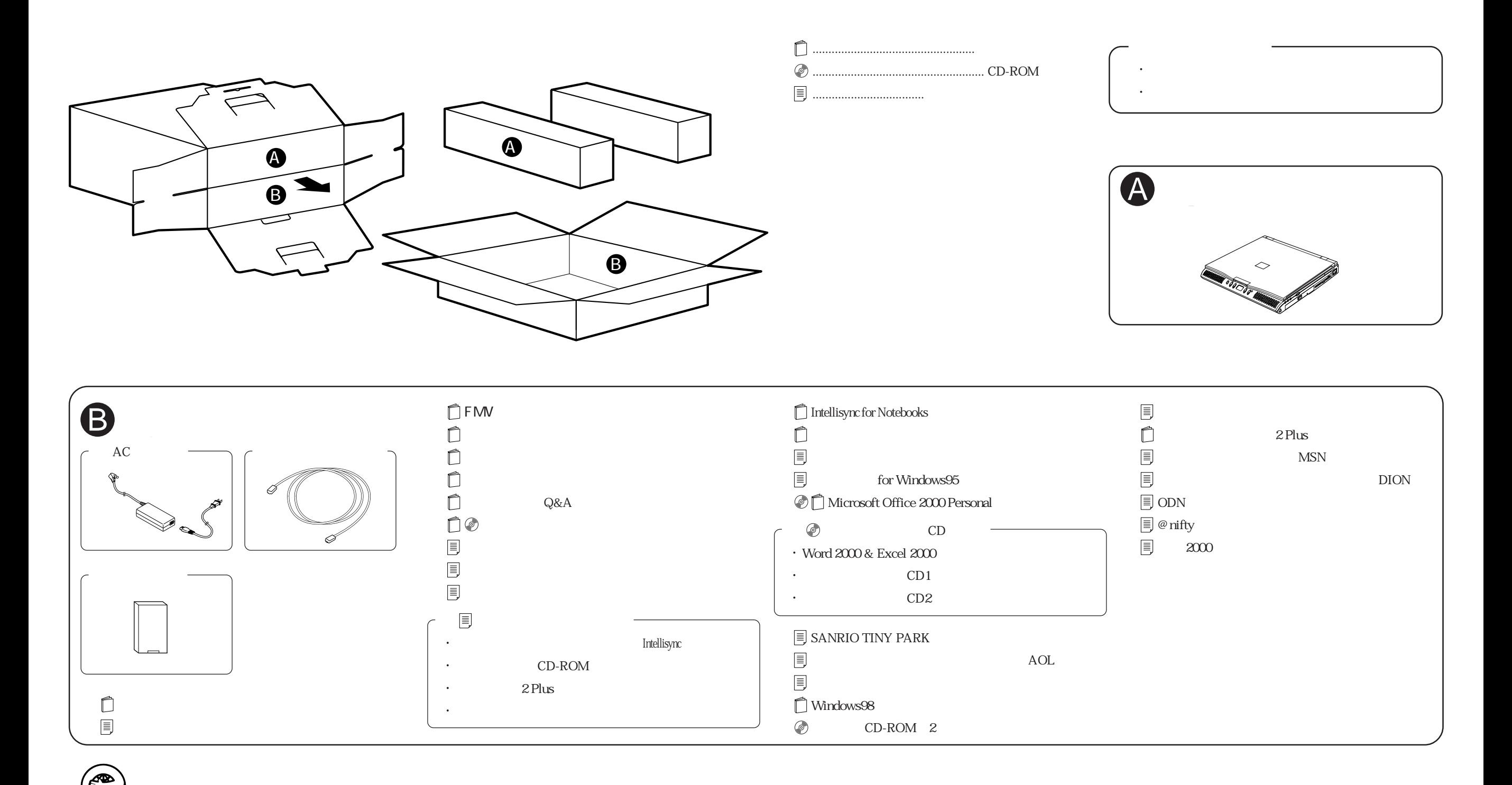